## ПРОТОКОЛ НОРМОКОНТРОЛЯ

## выпускной квалификационной работы (бакалаврской работы) и сопроводительных документов основным требованиям к ее оформлению обучающегося ИСГТ КГПУ им. В.П. Астафьева

Тема ВКР: Психологическая программа коррекции произвольного внимания учащихся младшего школьного возраста с синдромом дефицита внимания и гиперактивности

## Обучающийся Белецкая Наталья Павловна

Группа SZ-Б17В-01

 $\tau$   $\pm$   $\tau$   $\tau$ 

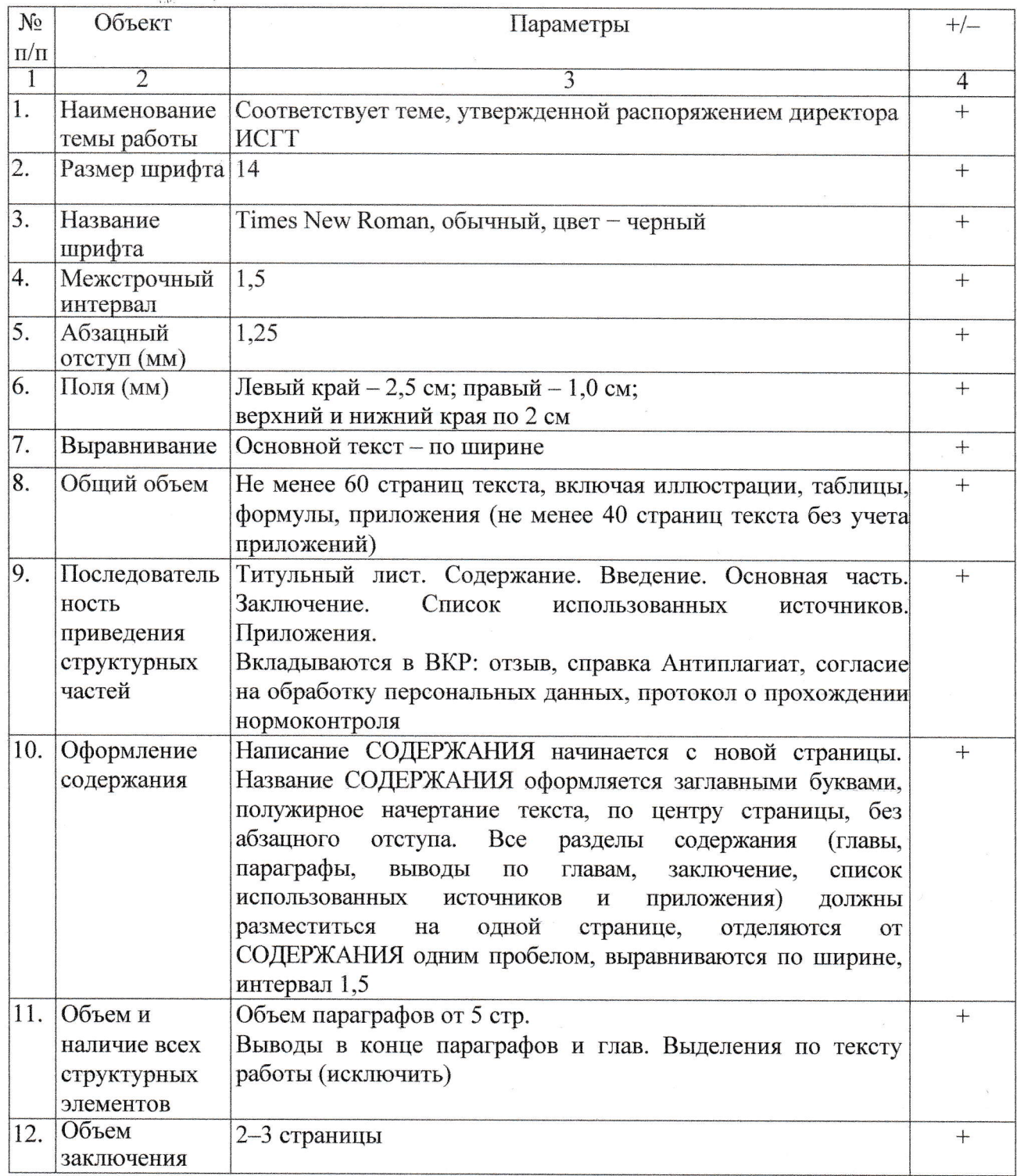

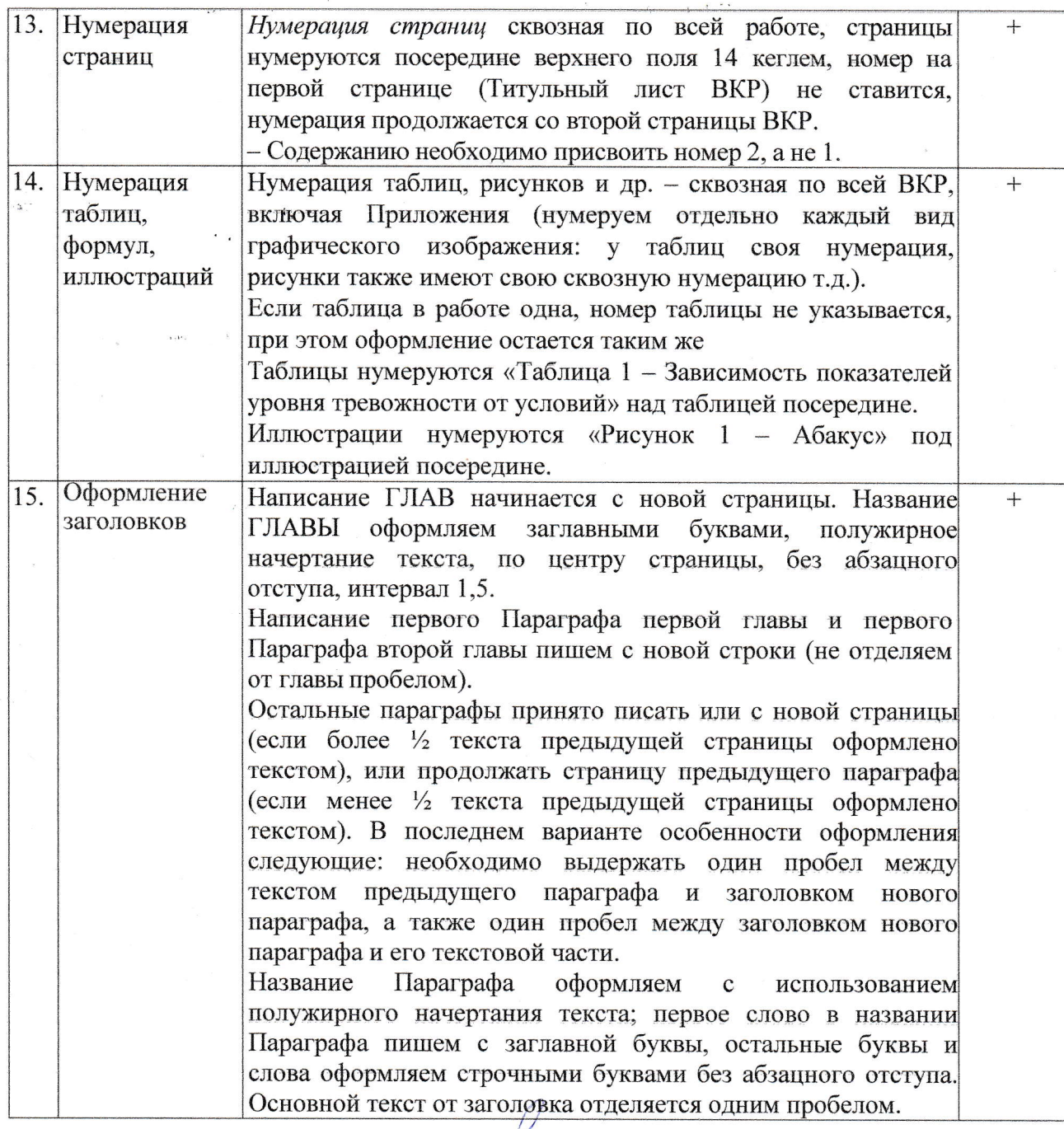

Ответственный за нормоконтроль дело

 $\frac{1}{2}$ 

 $\label{eq:2.1} \begin{array}{cc} \alpha & \alpha & \alpha \\ \alpha & \alpha & \alpha \end{array}$ 

 $E. C.$  Фокина